# **Analytické pravděpodobnostní modely, Markovské procesy**

#### Výkonnost a spolehlivost – KIV/VSP

Richard Lipka 7.10.2014

#### **Motivace**

 $S_{4}$ 

 $\lambda_3$ 

 $S_3$ 

• Andrej Markov  $(1856 - 1922)$ 

 $\lambda_2$ 

S,

 $S<sub>1</sub>$ 

 $a_1$ 

a,

 $a_3$ 

a

 $a<sub>5</sub>$ 

"*Budoucnost je nezávislá na minulosti, pokud je dán přesný popis současného stavu*"

(Wilkinson, 2006)

7.10.2014

• Modelování sekvencí dat

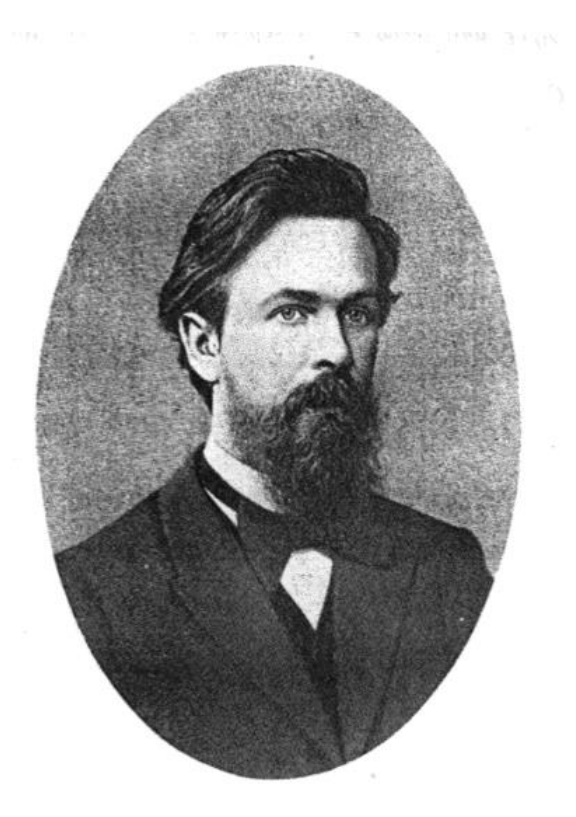

 $\lambda_{5}$ 

 $S<sub>5</sub>$ 

 $\lambda_6$ 

 $S_6$ 

А. А. Марков (1886).

S7

#### $\lambda_2$  $\lambda_3$  $\lambda_4$  $\lambda_{5}$  $\lambda_6$ S2  $S_3$  $S_{4}$  $S<sub>5</sub>$  $S<sub>6</sub>$

# Příklady využití

- Modelování systémů s náhodnými příchody požadavků
	- Lidé ve frontě
	- Telefonní linky
	- Půjčovny aut

– …

 $S<sub>1</sub>$ 

 $a<sub>1</sub>$ 

 $a<sub>2</sub>$ 

 $a_3$ 

a

 $a<sub>5</sub>$ 

 $\mu_{3}$ 

μ,

– Vozidla v křižovatce

- Vědecké modely
	- Modelování náhodného pohybu molekul
	- Fungování enzymů
	- Modelování burzy
	- PageRank

– …

 $S<sub>7</sub>$ 

# Příklady využití

 $S_{4}$ 

 $\Lambda_4$ 

 $\lambda_3$ 

 $S_3$ 

• Rozpoznávání řeči (převod mluveného slova na text)

 $\Lambda_2$ 

S2

 $S<sub>1</sub>$ 

 $a<sub>1</sub>$ 

a

a<sub>3</sub>

a

 $a<sub>5</sub>$ 

 $\mu_{3}$ 

- Slova / fonémy následují v určitých kombinacích po sobě častěji než v jiných
- I další aplikace analýza DNA, dešifrování …

Generování textů

 $\lambda_{5}$ 

 $S<sub>5</sub>$ 

 $\lambda_6$ 

 $S<sub>6</sub>$ 

- Náhodné texty které vypadají na první pohled smysluplně
- Chomskybot

– …

– Mark V Shaney

 $S<sub>7</sub>$ 

#### Generátory řeči

 $S_4$ 

 $\lambda_3$ 

 $S_3$ 

#### **Mark V Shaney**

 $\lambda_2$ 

 $S_2$ 

 $S<sub>1</sub>$ 

 $a_1$ 

 $a<sub>2</sub>$ 

a<sub>3</sub>

 $a<sub>4</sub>$ 

 $a<sub>5</sub>$ 

It looks like Reagan is going to say? Ummm... Oh yes, I was looking for. I'm so glad remembered it. Yeah, what have wondered if I had committed a crime. Don't eat with your assessment of Reagon and Mondale. Up your nose with a guy from a firm that specifically researches the teen-age market.

#### **ChomskyBot**

Note that relational information can be defined in such a way as to impose a descriptive fact. So far, the natural general principle that will subsume this case does not affect the structure of a parasitic gap construction. Suppose, for instance, that the systematic use of complex symbols suffices …

 $\lambda_{5}$ 

 $S<sub>5</sub>$ 

 $\mathbb{S}_{7}$ 

 $\lambda_6$ 

 $S_6$ 

#### Vlastnosti

 $S_4$ 

 $\Lambda_5$ 

 $S<sub>5</sub>$ 

 $\Lambda_{6}$ 

 $S<sub>6</sub>$ 

• Modelování systémů s jasně určenými

 $\lambda_3$ 

 $S_3$ 

S2

 $S<sub>1</sub>$ 

 $a_1$ 

a,

a

a

a,

- stavy (jako u KA ve stavu všechny vlastnosti systému)
- přechody (u kterých známe intenzitu / četnost)
- Markovská vlastnost: pravděpodobnost přechodu má exponenciální rozdělení (= model pracuje se spojitým časem)
- Pravděpodobnost stavu závisí jen na předchozím stavu a ne na cestě do něj

7.10.2014

S7

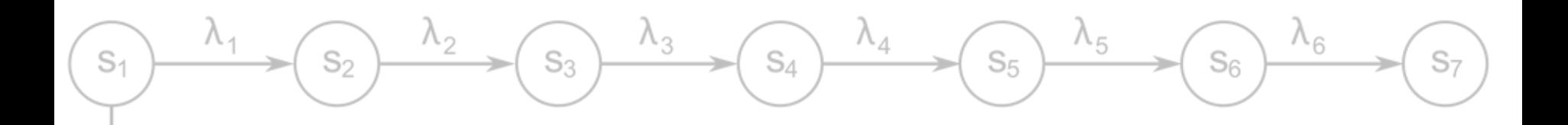

### Obecný model

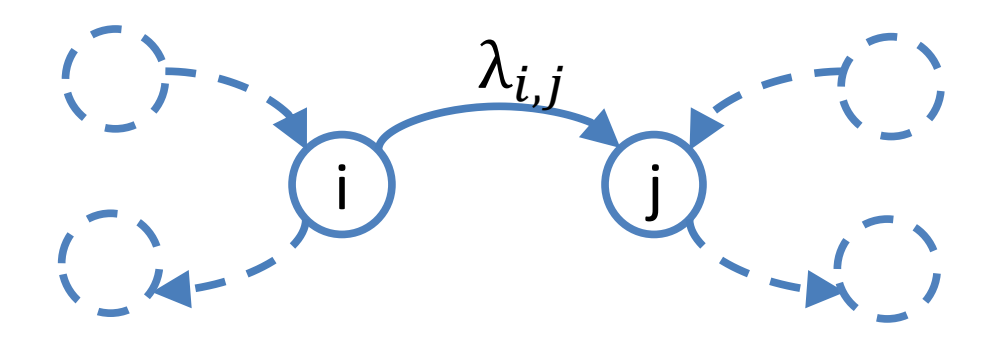

- Intenzita přechodu  $\lambda$ [ $\frac{1}{s}$ 
	- frekvence přechodů

a1

a

 $\partial_3$ 

a

a<sub>5</sub>

- konstantní (jinak nelze řešit analyticky)
- Prvd. přechodu z i do j v malém časovém intervalu je  $\lambda \cdot dt$ (podmíněná – musí být ve stavu  $i$ )

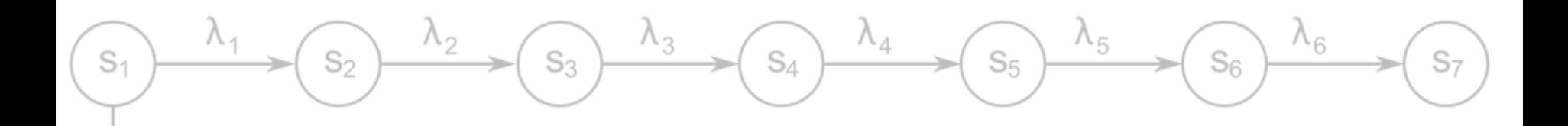

#### Obecný model

a,

a

 $\partial_3$ 

a

a<sub>5</sub>

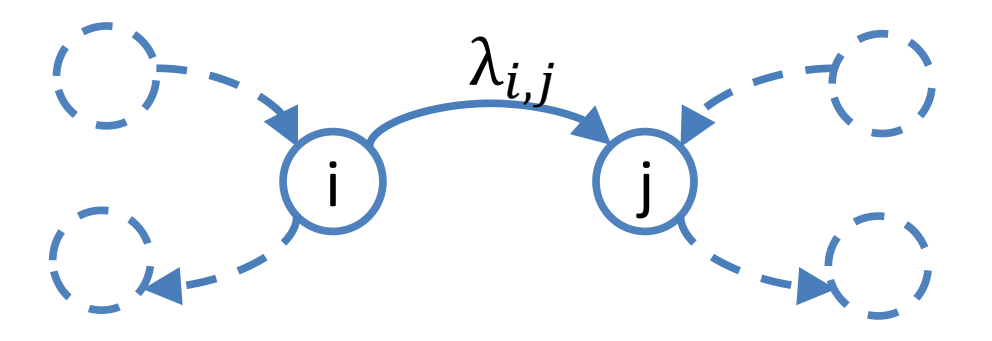

 $\rightarrow$ je-li prvd. stavu *i* v čase *t* rovna  $p_i(t)$ , je prvd. přechodu λ ·  $p_i(t) \cdot dt$ 

- nepodmíněná pravděpodobnost přechodu v čase  $\langle t, t + dt \rangle$
- ale potřebuji prvd. výskytu ve stavu i

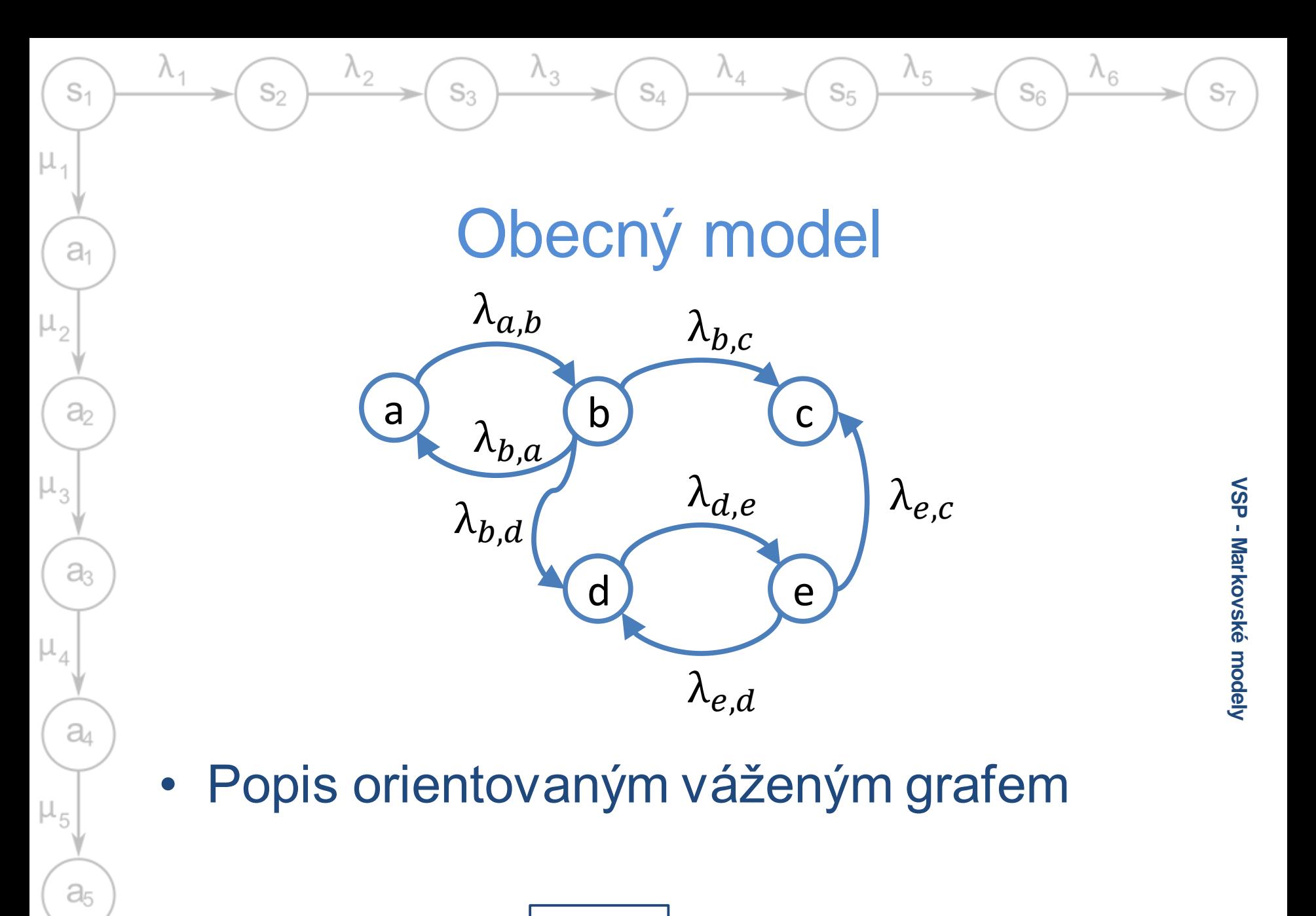

## Obecný model

 $\lambda_3$   $\rightarrow$   $\Omega_4$ 

 $(s_3)$ 

 $S<sub>1</sub>$ 

 $a<sub>1</sub>$ 

 $a<sub>2</sub>$ 

 $a<sub>3</sub>$ 

 $a_4$ 

 $a<sub>5</sub>$ 

 $\mu_{5}$ 

 $\mu_{3}$ 

 $\lambda_4 \rightarrow \widehat{S_5}$ 

 $\lambda_{5}$ 

 $S<sub>6</sub>$ 

 $P(k) = \begin{bmatrix} p_{1,1}(k) & p_{1,2}(k) & \dots & p_{1,n}(k) \\ \vdots & & \vdots \\ p_{n,1}(k) & p_{n,2}(k) & \dots & p_{n,n}(k) \end{bmatrix}, \sum_{j=1}^{n} p_{i,j}(k) = 1$ 

- Je-li  $X_k = i$  (systém je ve stavu i), pak je  $p_{i,j}(k)$  je prvd. přechodu do stavu *j* (tedy prvd. že  $X_{k+1} = j$ )
- Homogenní proces  $p_{i,j} = p_{i,j}(t_1, t_2) = p_{i,j}(\Delta t)$

•  $\lambda_{i,j} = \lim_{\Delta t \to 0}$  $\Delta t\rightarrow 0$  $p_{\textit{i},\textit{j}}(\Delta t)$  $\Delta t$ - konstantní intenzita přechodu  $\Delta t \rightarrow 0$ ,  $p_{i,j}(\Delta t) \cong \lambda_{i,j} \cdot \Delta$ 

$$
\frac{\lambda_{1}}{\sqrt{\sum_{i,j=1}^{n} (s_{2}) \cdot \sum_{i,j=1}^{n} (s_{3}) \cdot \sum_{i,j=1}^{n} (s_{4}) \cdot \sum_{i,j=1}^{n} (s_{5}) \cdot \sum_{i,j=1}^{n} (s_{6}) \cdot \sum_{i,j=1}^{n} (s_{7}) \cdot \sum_{i,j=1}^{n} (s_{6}) \cdot \sum_{i,j=1}^{n} (s_{7}) \cdot \sum_{i,j=1}^{n} (s_{8}) \cdot \sum_{i,j=1}^{n} (s_{9}) \cdot \sum_{i,j=1}^{n} (s_{1} - s_{1}) \cdot \sum_{i,j=1}^{n} (s_{1} - s_{2}) \cdot \sum_{i,j=1}^{n} (s_{1} - s_{3}) \cdot \sum_{i,j=1}^{n} (s_{1} - s_{4}) \cdot \sum_{i,j=1}^{n} (s_{1} - s_{5}) \cdot \sum_{i,j=1}^{n} (s_{1} - s_{6}) \cdot \sum_{i,j=1}^{n} (s_{1} - s_{6}) \cdot \sum_{i,j=1}^{n} (s_{1} - s_{7}) \cdot \sum_{i,j=1}^{n} (s_{1} - s_{6}) \cdot \sum_{i,j=1}^{n} (s_{1} - s_{7}) \cdot \sum_{i,j=1}^{n} (s_{1} - s_{7}) \cdot \sum_{i,j=1}^{n} (s_{1} - s_{8}) \cdot \sum_{i,j=1}^{n} (s_{1} - s_{9}) \cdot \sum_{i,j=1}^{n} (s_{1} - s_{9}) \cdot \sum_{i,j=1}^{n} (s_{1} - s_{9}) \cdot \sum_{i,j=1}^{n} (s_{1} - s_{9}) \cdot \sum_{i,j=1}^{n} (s_{1} - s_{9}) \cdot \sum_{i,j=1}^{n} (s_{1} - s_{9}) \cdot \sum_{i,j=1}^{n} (s_{1} - s_{9}) \cdot \sum_{i,j=1}^{n} (s_{1} - s_{9}) \cdot \sum_{i,j=1}^{n} (s_{1} - s_{9}) \cdot \sum_{i,j=1}^{n} (s_{1} - s_{9}) \cdot \sum_{i,j=1}^{n} (s_{1} - s_{9}) \cdot \sum_{i,j=1}^{n} (s_{1} - s_{9}) \cdot \sum_{i,j=1}^{n} (s_{1} - s_{
$$

$$
p_i'(t) + -\lambda_{i,j} p_i(t) = 0
$$

• Lineární diferenciální rovnice prvního řádu

 $S<sub>1</sub>$ 

 $a<sub>1</sub>$ 

a<sub>2</sub>

 $a_3$ 

a

 $a<sub>5</sub>$ 

 $\mu_{5}$ 

 $\mu_{3}$ 

μ,

- Počáteční podmínka  $p_i(0) = 1 n$ ěkde musím začít
- $p_i(t) = e^{-\lambda_{i,j}t}$  prvd. setrvání ve stavu i

#### $\lambda_6$  $\lambda_3$  $\Lambda_{5}$  $S_{\Lambda}$  $S<sub>5</sub>$  $S_3$  $S<sub>1</sub>$ S2  $S_{6}$ Obecný model  $a_1$ • Analogicky lze odvodit  $\lambda_{\dot{t},\dot{J}}$ i <del>) (</del>j a,  $p'_i(t) = -(\lambda_{i,j} + \lambda_{i,k}) p_i(t) = -\lambda_i p_i(t)$  $\lambda_{i,k}$ VSP - Markovské modely prvd. setrvání ve stavu i záleží na k **Markovské modely** a součtu intenzit odchodů z něj Lze odvodit střední dobu setrvání ve stavu i 1 (což souhlasí s tím že  $\lambda_i$  je frekvence)  $T_i =$ a  $\lambda_{\bm{i}}$

7.10.2014

 $\mu_{3}$ 

 $a<sub>5</sub>$ 

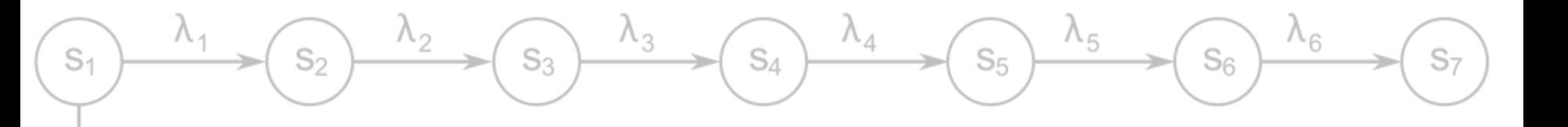

### Kolmogorovovy rovnice

 $\boldsymbol{p}'(t) = \boldsymbol{p}(t) \boldsymbol{\Lambda}$ 

- $p(t)$  je vektor pravděpodobností stavů
- $p'(t)$  vektor derivací prvd. stavů
- A matice intenzit přechodů

 $a_1$ 

a,

a

a

 $a<sub>5</sub>$ 

- $\lambda_{i,j}$  pro  $i \neq j$  intenzita přechodu z i do j
- pro  $i=j$  je $\lambda_{i,j}=-\lambda_i$  (záporná hodnota součtu ostatních prvků řádku)  $\rightarrow$  součet řádku je 0
- Počáteční podmínky vektor  $p(0)$  kde začnu

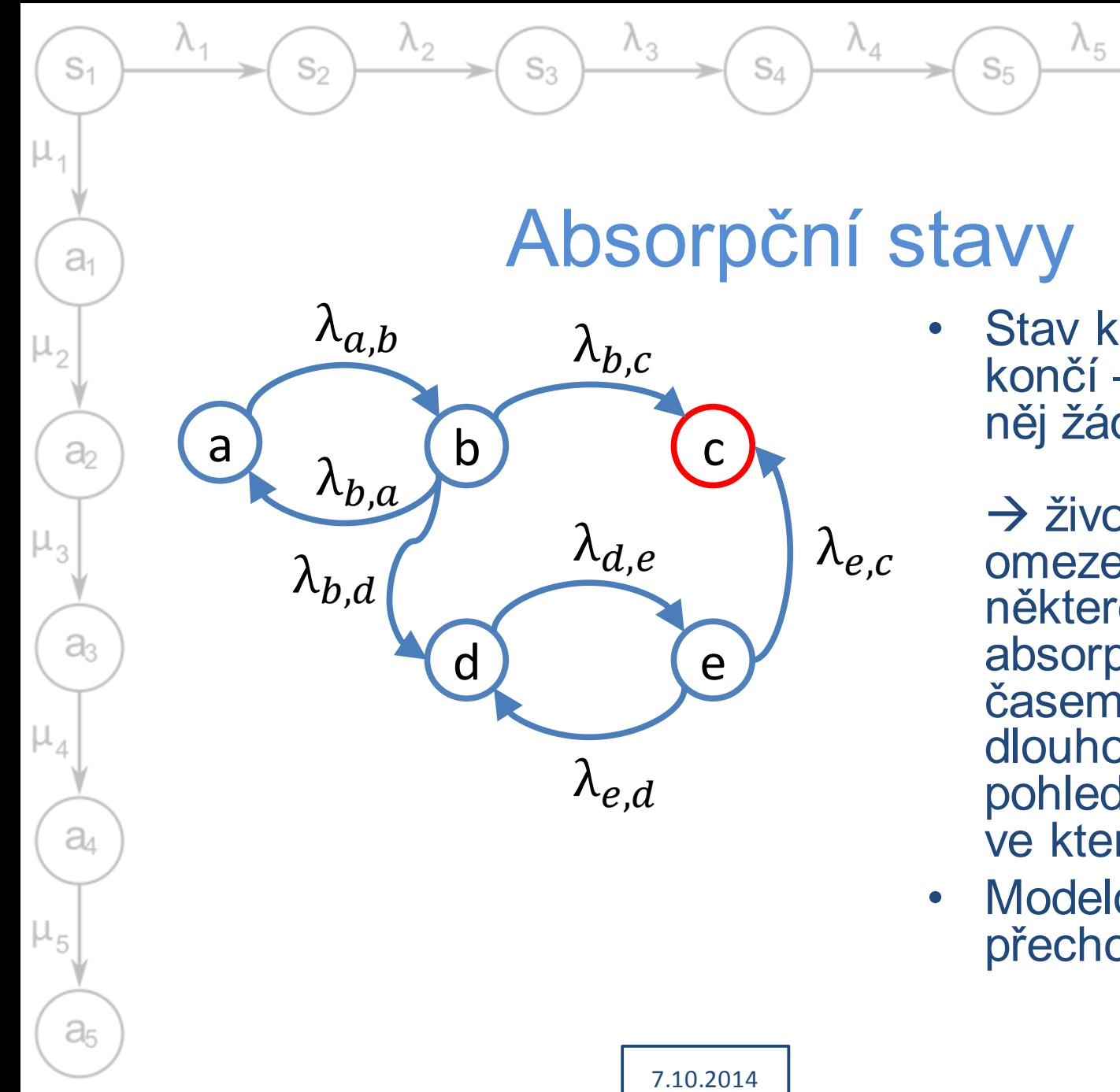

Stav kde model končí – nevede z něj žádná hrana

 $\lambda_6$ 

 $S<sub>6</sub>$ 

- **→ život modelu je** omezený a v některém absorpčním stavu časem skončí (z dlouhodobého pohledu jde jen o to ve kterém)
- **Modelování** přechodových jevů

 $S<sub>7</sub>$ 

# Absorpční stavy - příklad

 $S_{4}$ 

 $\Lambda_{5}$ 

 $S<sub>5</sub>$ 

 $\Lambda_{6}$ 

 $S_{6}$ 

- Spolehlivostní model 1 prvku bez jeho opravy (např. IO nebo nezálohovaný počítač)
	- Funguje nebo je porouchaný, nebude opraven
	- $-\lambda$  jako intenzita poruchy prvku

 $S_3$ 

 $S<sub>1</sub>$ 

 $a_1$ 

a,

a<sub>3</sub>

a

a<sub>5</sub>

S2

- Pro počítač cca  $10^{-4}$ [ $hod^{-1}$ ]
- Pro obvod cca  $10^{-6}$ [ $hod^{-1}$ ] (nepřevádět na čas fungování – prvd. že se zařízení v následující jednotce času porouchá)

S7

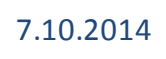

$$
\begin{array}{ccccccc}\n\begin{array}{c}\n\begin{array}{c}\n\begin{array}{c}\n\begin{array}{c}\n\begin{array}{c}\n\begin{array}{c}\n\begin{array}{c}\n\begin{array}{c}\n\begin{array}{c}\n\begin{array}{c}\n\end{array} & \lambda_1 & \lambda_2 & \lambda_3 & \lambda_4 \\
\hline \n\end{array} & \text{Alsoopipoint} & \text{stavy - rownice} \\
\n\end{array} \\
\end{array} \\
\end{array} \\
\end{array} \\
\begin{array}{ccccccc}\n\begin{array}{c}\n\begin{array}{c}\n\begin{array}{c}\n\begin{array}{c}\n\begin{array}{c}\n\end{array} & \lambda_1 & \lambda_2 & \lambda_3 & \lambda_4 \\
\hline \n\end{array} & \text{f} & \text{f} & \text{f} & \text{f} & \text{f} \\
\end{array} \\
\end{array} \\
\begin{array}{ccccccc}\n\begin{array}{c}\n\begin{array}{c}\n\begin{array}{c}\n\begin{array}{c}\n\end{array} & \lambda_1 & \lambda_2 & \lambda_3 & \lambda_4 & \lambda_5 & \lambda_6 \\
\hline \n\begin{array}{c}\n\begin{array}{c}\n\end{array} & \lambda_6 & \lambda_6 & \lambda_6 \\
\hline\n\end{array} & \text{f} & \text{f} & \text{f} & \text{f} & \text{f} \\
\end{array} \\
\end{array} \\
\end{array} \\
\begin{array}{ccccccc}\n\begin{array}{c}\n\begin{array}{c}\n\begin{array}{c}\n\end{array} & \lambda_1 & \lambda_2 & \lambda_3 & \lambda_3 & \lambda_4 & \lambda_5 & \lambda_6 & \lambda_6 & \lambda_6 \\
\hline\n\end{array} \\
\end{array} \\
\begin{array}{ccccccc}\n\begin{array}{c}\n\begin{array}{c}\n\begin{array}{c}\n\end{array} & \lambda_1 & \lambda_2 & \lambda_3 & \lambda_4 & \lambda_4 & \lambda_6 & \lambda_6 & \lambda_6 & \lambda_6 \\
\hline\n\end{array} \\
\end{array} \\
\end{array} \\
\begin{array}{ccccccc}\n\begin{array}{c}\n\begin{array}{c}\n\begin{array}{c}\n\end{array} & \lambda_1 & \lambda_3 & \lambda_4 & \lambda_5 & \lambda_6 & \lambda_6 & \lambda_6 & \lambda_6
$$

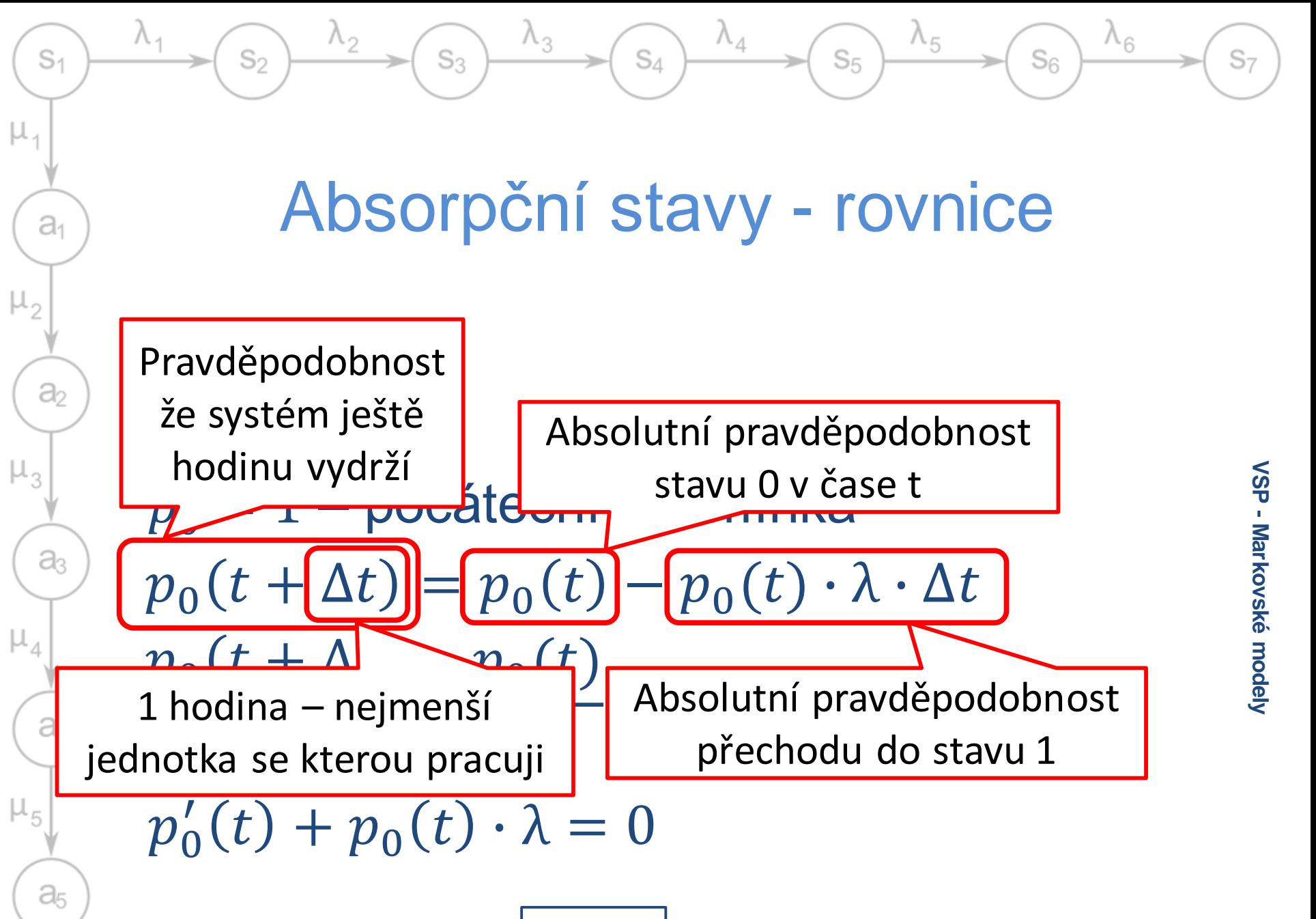

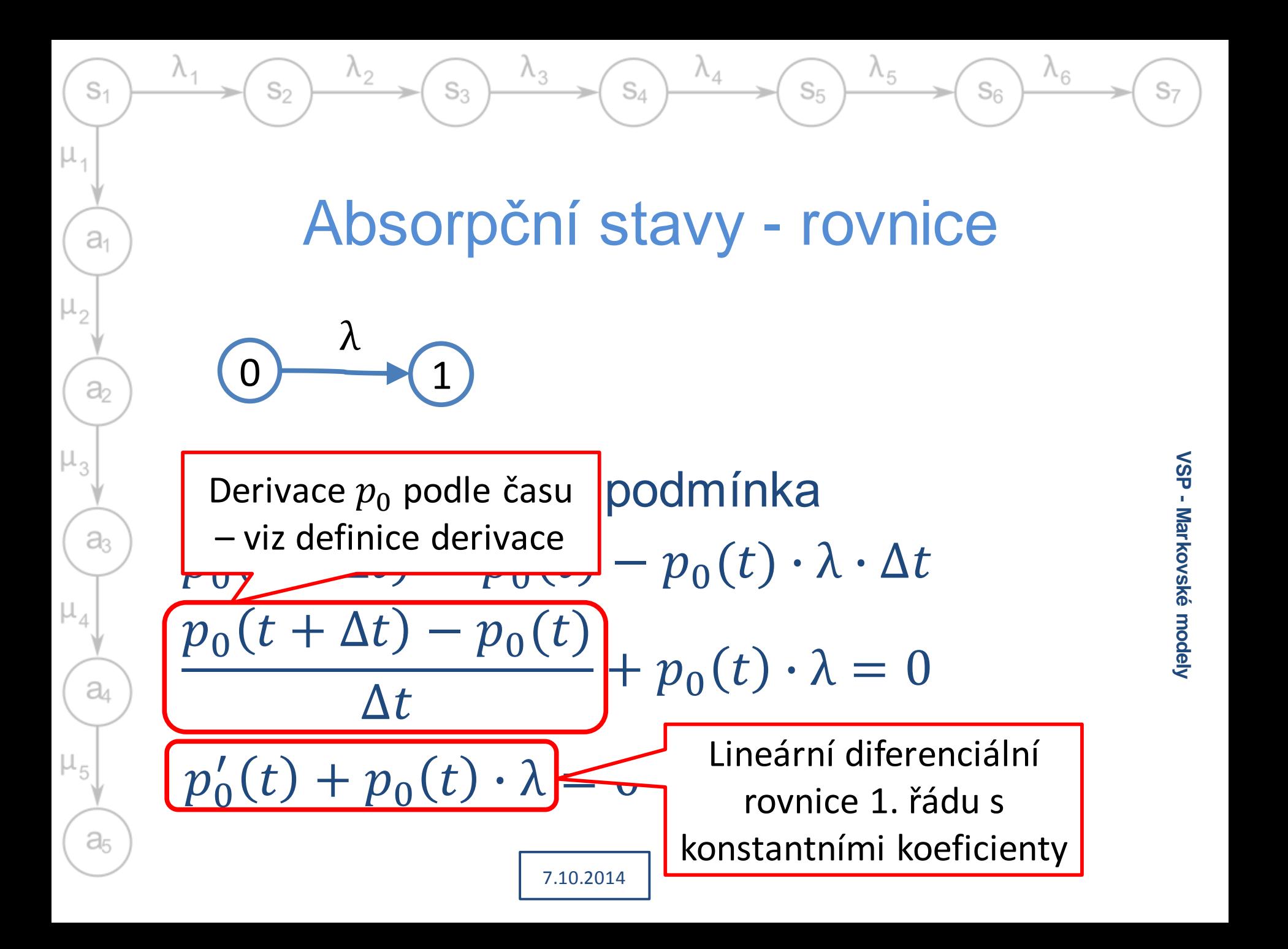

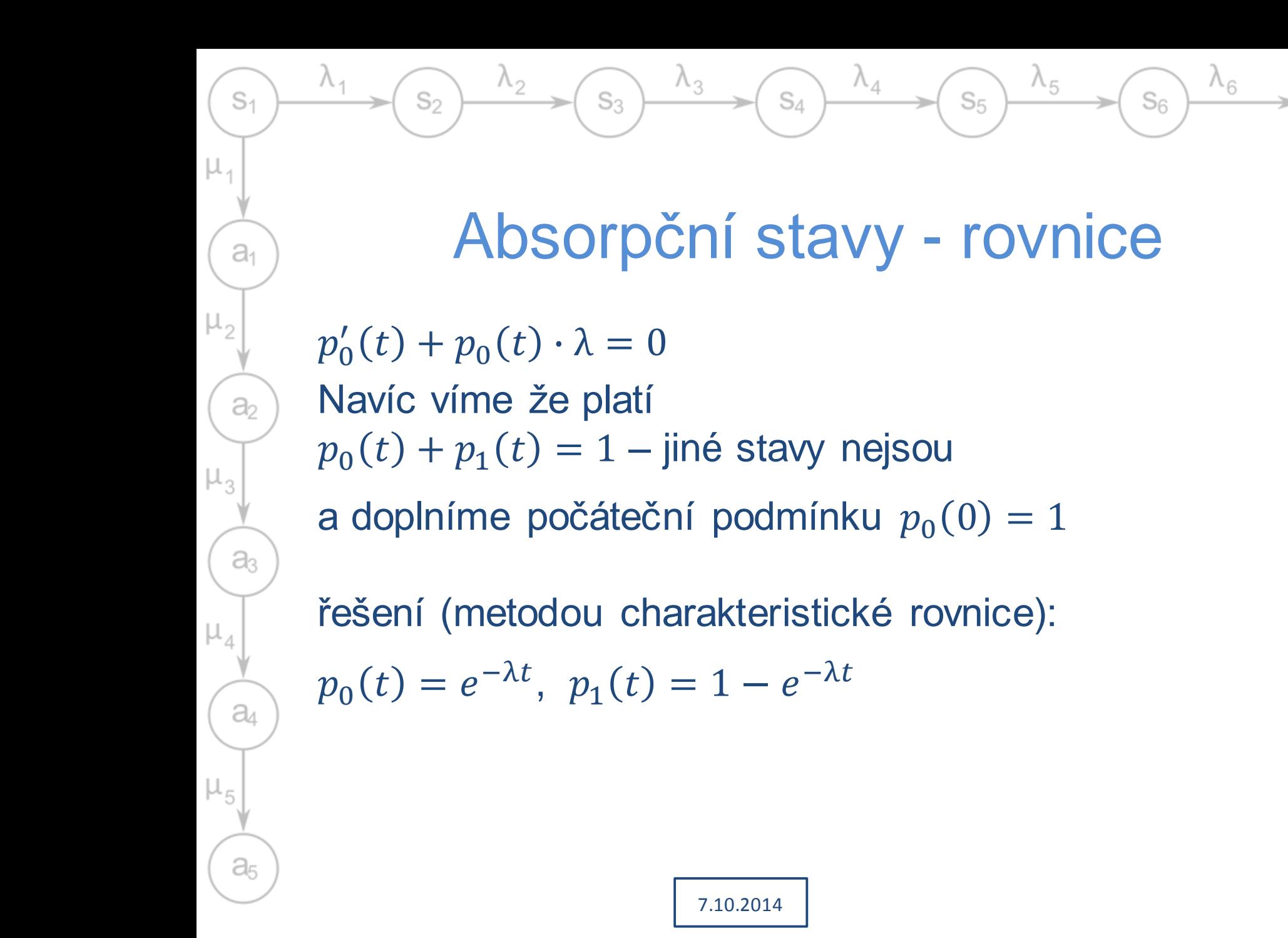

 $S<sub>7</sub>$ 

# Absorpční stavy – kdy dojde k přechodu

 $S_A$ 

 $\lambda_{5}$ 

 $S<sub>5</sub>$ 

 $\Lambda_{6}$ 

Sg

- τ doba za kterou dojde k poruše (př. z 0 do 1)
- $p_1(\tau)$  prvd. že k poruše došlo  $P\{\tau \leq t\} = F(t)$ 
	- Distribuční funkce náh. doby poruchy τ

 $S_3$ 

 $F(t) = p_1(t) = 1 - e^{-\lambda t}$ 

- Hustota pravděpodobnosti (derivace dist. fce)  $f(t) = \lambda \cdot e^{-\lambda t}$  $\rightarrow$  náhodná doba poruchy má exponenciální
	- rozdělení

 $S<sub>1</sub>$ 

 $a<sub>1</sub>$ 

a

 $a<sub>3</sub>$ 

a

 $a<sub>5</sub>$ 

 $\mu_{\alpha}$ 

μ,

S<sub>2</sub>

•  $E{\tau} = \frac{1}{2}$ λ - vlastnost exp. rozdělení (odhad pro konstantní λ)

7.10.2014

S7

# Zobecnění modelu s absorpčními stavy

 $S_{4}$ 

 $S<sub>5</sub>$ 

 $S_{6}$ 

- Soustava lin. dif. rovnic 1. řádu, pro každý stav 1 rovnice  $\rightarrow$  získám n rovnic pro stavy
- $\bullet$  Pro *i*-tý stav

 $S<sub>1</sub>$ 

 $a<sub>1</sub>$ 

a,

a

a

 $a<sub>5</sub>$ 

 $\mu_{\alpha}$ 

μ,

– Levá strana:  $p'_i(t)$ 

 $S_3$ 

- $-$  Pravá strana: součet "příspěvků  $\lambda$ " ve tvaru
	- $\bullet\ +p_k(t)\cdot\lambda_{k,i}$  hrany do stavu  $i$
	- $\bullet p_i(t) \cdot \lambda_{i,k}$  hrany vedoucí ze stavu i

7.10.2014

• Počáteční podmínky  $p_i(0)$  pro všechny stavy  $\rightarrow$  určím všechna  $p_i(0)$ 

# Zobecnění modelu s absorpčními stavy

 $S_{\Lambda}$ 

 $\Lambda_5$ 

 $S_{6}$ 

 $S<sub>5</sub>$ 

• Náhodná doba setrvání ve stavu v každém stavu i má exp. rozdělení

 $S_3$ 

 $S_2$ 

 $S<sub>1</sub>$ 

 $a<sub>1</sub>$ 

a,

a<sub>3</sub>

a

a,

• Parametr  $\lambda_i$  $\lambda_i = \sum_{j=0}^n \lambda_{i,j}$  $\sum\limits_{j=0}^n\lambda_{i,j}$  - součet hran vedoucích ven

 $T_i = \frac{\ }{\lambda_i}$ 

• Střední doba setrvání ve stavu i

VSP - Markovské modely **Markovské modely**

 $S<sub>7</sub>$ 

Markovské modely bez absorpčních stavů (cyklické)

 $S_4$ 

 $S_5$ 

Sr

- Graf složený z cyklů  $\rightarrow$  nekonečný život modelu
	- v jakém stavu bude v určitém čase?

7.10.2014

• Graf musí být silně souvislý

 $S_3$ 

 $S<sub>1</sub>$ 

 $a_1$ 

a,

a

a

a,

- odkudkoliv se dá dostat kamkoliv (neexistují podgrafy odkud se nedá dostat – "absorpční skupiny")
- Lze určit limitní pravděpodobnosti stavů  $p_0(\infty), p_1(\infty), ..., p_n(\infty)$  (dále jen  $p_0, p_1, ..., p_n$ ) snáze než soustavou dif. rovnic

S7

# Jak zjednodušit výpočet

 $S_{4}$ 

 $\lambda_4$ 

 $\Lambda_{5}$ 

 $S_{6}$ 

 $S_5$ 

• Jestliže existují hodnoty limitních pravděpodobností, odpovídající derivace jsou nulové (prvd. se už nemění)

 $\rightarrow$  pro  $t \rightarrow \infty$  přejde popis modelu na soustavu lineárních rovnic,  $p'_i(\infty) = 0, p_1, ..., p_n$  budou jen neznámé, ne funkce:

 $\mathbf{0} = \mathbf{p} \mathbf{\Lambda}$ 

S2

 $S<sub>1</sub>$ 

 $a_1$ 

a,

a

a

a<sub>5</sub>

kde 0 je nulový vektor a  $\boldsymbol{p} = [p_1,...,p_n]$ 

 $\lambda_3$ 

 $S_3$ 

7.10.2014

– Pro řešení nutné doplnit normalizační podmínku  $\sum_{i=1}^n p_i = 1$  $_{i=1}^n$  $p_i=1$ , která nahradí libovolnou z rovnic

Příklad – synchronizace procesů

 $S_{4}$ 

 $\lambda_4$ 

λ

 $\lambda_3$ 

2

#### • 2 vlákna, paralelní, kaž na svém procesoru

μ μ

 $S_3$ 

0 (1

2λ

 $\lambda_2$ 

S2

 $S<sub>1</sub>$ 

 $a<sub>1</sub>$ 

 $a<sub>2</sub>$ 

a<sub>3</sub>

a

 $a<sub>5</sub>$ 

 $\mu_{5}$ 

μ,

 $\mu_{2}$ 

 $\mu_{\alpha}$ 

- 1 kritická sekce do které obě potřebují
- Parametry  $τ_{loc}$  a  $τ_{sec}$ náhodné a s exp. rozdělením

$$
\lambda = \frac{1}{T_{loc}}
$$

Lokální výpočet (doba  $\tau_{sec}$ , střední doba  $T_{sec}$ )

Lokální výpočet

 $\Lambda_{5}$ 

 $S<sub>5</sub>$ 

 $\Lambda_6$ 

 $S_6$ 

(doba  $\tau_{loc}$ , střední

$$
\mu = \frac{1}{T_{sec}}
$$

7.10.2014

 $S<sub>7</sub>$ 

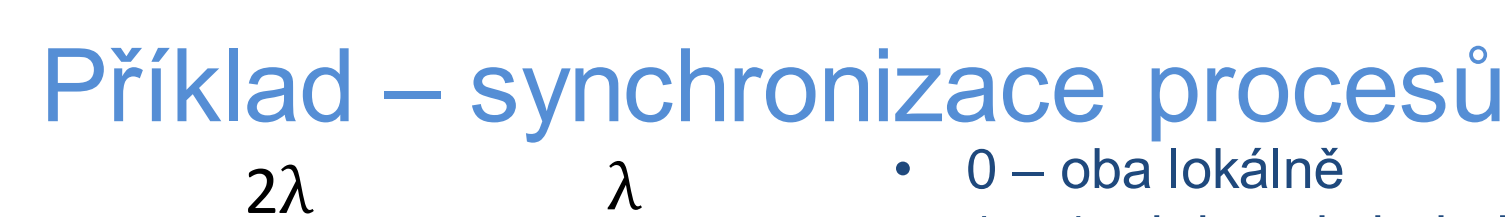

 $S_4$ 

 $\Lambda_4$ 

2

1 – 1 v krit. sekci, druhý lokálně

 $\Lambda_{6}$ 

 $S_{6}$ 

• 2 – 1 čeká na krit. sekci, druhý čeká

 $\Lambda_{5}$ 

 $S<sub>5</sub>$ 

Lze určit  $p_0(t)$ ,  $p_1(t)$ ,  $p_2(t)$ :

μ μ

 $S_3$ 

0) (1

 $\Lambda_2$ 

S2

 $S<sub>1</sub>$ 

 $a<sub>1</sub>$ 

a,

a<sub>3</sub>

a

 $a<sub>5</sub>$ 

μ,

 $\mu_{2}$ 

 $p'_0(t) = -2\lambda p_0(t) + \mu p_1(t)$  $p'_1(t) = 2\lambda p_0(t) - (\mu + \lambda)p_1(t) + \mu p_2(t)$  $p_2^{\prime}$  $\lambda p_1(t)$  –  $\mu p_2(t)$ 

 $\lambda_3$ 

Pro poč. podmínky  $p_0(0) = 1$ ,  $p_1(0) = p_2(0) = 0$ 

### Příklad – synchronizace procesů

 $S_4$ 

 $\Lambda_{5}$ 

 $S_{6}$ 

 $S<sub>5</sub>$ 

- U non-stop dějů hledáme obvykle ustálené (asymptotické) prvd. stavů  $p_0(\infty) = \lim_{t \to \infty}$  $t\rightarrow\infty$  $e_0(t) = p_0 \ (p_1, p_2)$
- Nejprve určíme limity derivací (ustálený stav!)

7.10.2014

$$
p'_0(\infty) = 0, p'_1(\infty) = 0, p'_2(\infty) = 0
$$

 $S_3$ 

 $S<sub>1</sub>$ 

 $a_1$ 

 $a<sub>2</sub>$ 

 $a<sub>3</sub>$ 

a

a<sub>5</sub>

 $\rightarrow$  soustava se mění na soustavu lineárně závislých algebraických rovnic (= jejich součet je 0)

– Zavádíme normalizační podmínku  $p_0 + p_1 + p_2 = 1$  - v nějakém stavu systém být musí

# Příklad – synchronizace procesů

 $S_4$ 

 $\lambda_4$ 

 $\lambda_{5}$ 

 $S_5$ 

 $\Lambda_{6}$ 

 $S<sub>6</sub>$ 

 $0 = -2\lambda p_0 + \mu p_1$  $0 = 2\lambda p_0 - (\mu + \lambda)p_1 + \mu p_2$  $0 = \lambda p_1 - \mu p_2$  $1 =$   $p_0 + p_1 + p_2$ 

 $\lambda_3$ 

 $\Lambda_2$ 

 $S<sub>2</sub>$ 

 $S<sub>1</sub>$ 

 $a<sub>1</sub>$ 

a,

a<sub>3</sub>

 $a$ 

 $a<sub>5</sub>$ 

 $\mu_3$ 

μ,

 $S<sub>3</sub>$ 

- 3 neznámé, 3 rovnice, lze řešit Gaussovou eliminací (Matlab)
- Význam:  $p_2 = 0.05 \rightarrow$  model stráví v  $p_2$  5% času
- Platné jen pro ustálený stav (při dlouhodobém sledování) !

7.10.2014

 $S<sub>7</sub>$ 

# Určení zpomalení vlivem konfliktů na KS

 $S_{\Lambda}$ 

 $\lambda_3$ 

 $S_3$ 

S2

 $S<sub>1</sub>$ 

 $a<sub>1</sub>$ 

a,

a

a

 $a<sub>5</sub>$ 

 $\mu_{3}$ 

 $\mu_{1}$ 

 $\lambda_{5}$ 

 $S_5$ 

 $\lambda_6$ 

 $S_6$ 

- Stoupne počet konfliktů na KS jak moc se zpomalí celý systém?
- 2\* víc konfliktů  $\rightarrow$

 $S<sub>7</sub>$ 

# Zobecnění modelu bez absorpčních stavů

 $S_4$ 

 $S<sub>1</sub>$ 

 $a_1$ 

a,

 $\partial_3$ 

a

a<sub>5</sub>

S2

 $S_3$ 

- Z grafu lze odvodit soustavu lineárních rovnic (podobná pravidla jako u diferenciálních)  $\rightarrow$  Ize získat vektor  $p_i$  ustálených pravděpodobností
- Stále platí že doba setrvání ve stavu má exponenciální rozdělení s parametrem  $\lambda_i$ (součet intenzit odchodů z daného stavu), respektive střední dobou setrvání ve stavu  $T_i =$ 1
- $\lambda_i$ Děj je cyklický  $\rightarrow$  lze určovat frekvence přechodů mezi stavy

7.10.2014

S7

 $\Lambda_{6}$ 

 $S<sub>6</sub>$ 

 $\Lambda_{5}$ 

 $S<sub>5</sub>$ 

### Frekvence přechodů

 $S_{\Lambda}$ 

 $\lambda_4$ 

 $S<sub>5</sub>$ 

 $S_{6}$ 

• Střední frekvence přechodů po dané hraně z i do j

 $f_{i,j} = p_i \cdot \lambda_{i,j}$ 

• Střední frekvence průchodů stavem  $f_i = p_i \cdot \Sigma_{j=0}^n \, \lambda_{i,j} = p_i \cdot \lambda_i$  (intenzita výstupních hran)

 $S_3$ 

 $S<sub>1</sub>$ 

a,

a,

 $\partial_3$ 

a

a,

• Střední doba cyklu průchodů stavem i  $T_{ci} =$ 1  $f_{\it i}$ (jak často se stav opakuje)

# Nástroj Markov

 $S_4$ 

 $\Lambda_{5}$ 

 $S<sub>5</sub>$ 

 $\Lambda_6$ 

SR

- Nástroj pro vyhodnocování markovských modelů
	- DP Radka Hoštičky a Marka Pašky
- K dispozici na portálu

 $S<sub>1</sub>$ 

 $a<sub>1</sub>$ 

a,

 $a_3$ 

a

 $a<sub>5</sub>$ 

S2

– Spustitelný program

 $S_3$ 

- Dokumentace (stručný návod + DP Marka Pašky s podrobným popisem programu i teorie Markovských modelů)
- Pro modely bez absorpčních stavů, s konstantními koeficienty, popsané silně souvislým grafem

S7

# Nástroj Markov

 $S_4$ 

Definice modelu

S2

 $S<sub>1</sub>$ 

a,

a,

a<sub>3</sub>

a

a<sub>5</sub>

 $\mu_{\alpha}$ 

- Jazyk pro popis grafů (uzly a intenzity přechodů mezi nimi)
- Podobný jazyku C, podporuje cykly pro vytvoření grafu (snazší než mít GUI pro velké modely)
- Vypočte ustálené pravděpodobnosti
- Dotazování nad modelem

 $S_3$ 

- "kombinace SQL a C" deklarativní jazyk pro dotazy nad zpracovaným modelem
- Definované matematické funkce a cykly, řazení výsledků, agregační funkce

S7

 $\Lambda_{6}$ 

SR

 $\Lambda_{5}$ 

 $S_5$ 

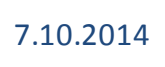

#### Definice modelu

 $S_{4}$ 

 $\lambda_4$ 

• Lze definovat konstanty #define lambda 0.9

 $\lambda_2$ 

S2

 $S<sub>1</sub>$ 

 $a<sub>1</sub>$ 

 $a<sub>2</sub>$ 

a<sub>3</sub>

a

 $a<sub>5</sub>$ 

 $\mu_{\alpha}$ 

μ,

• Stavy definovány v souřadné mřížce modelu (n dimenzí) module model1 [10, 10]

 $\lambda_3$ 

 $S_3$ 

7.10.2014

```
stavy lze označit vlastními čísly
[1, 1] = 1;
```
• Mezi stavy jde nastavit přechody  $[1,1]$  ->0.9  $[1,2]$ ;

 $S<sub>7</sub>$ 

 $\lambda_6$ 

 $S<sub>6</sub>$ 

 $\Lambda_{5}$ 

 $S<sub>5</sub>$ 

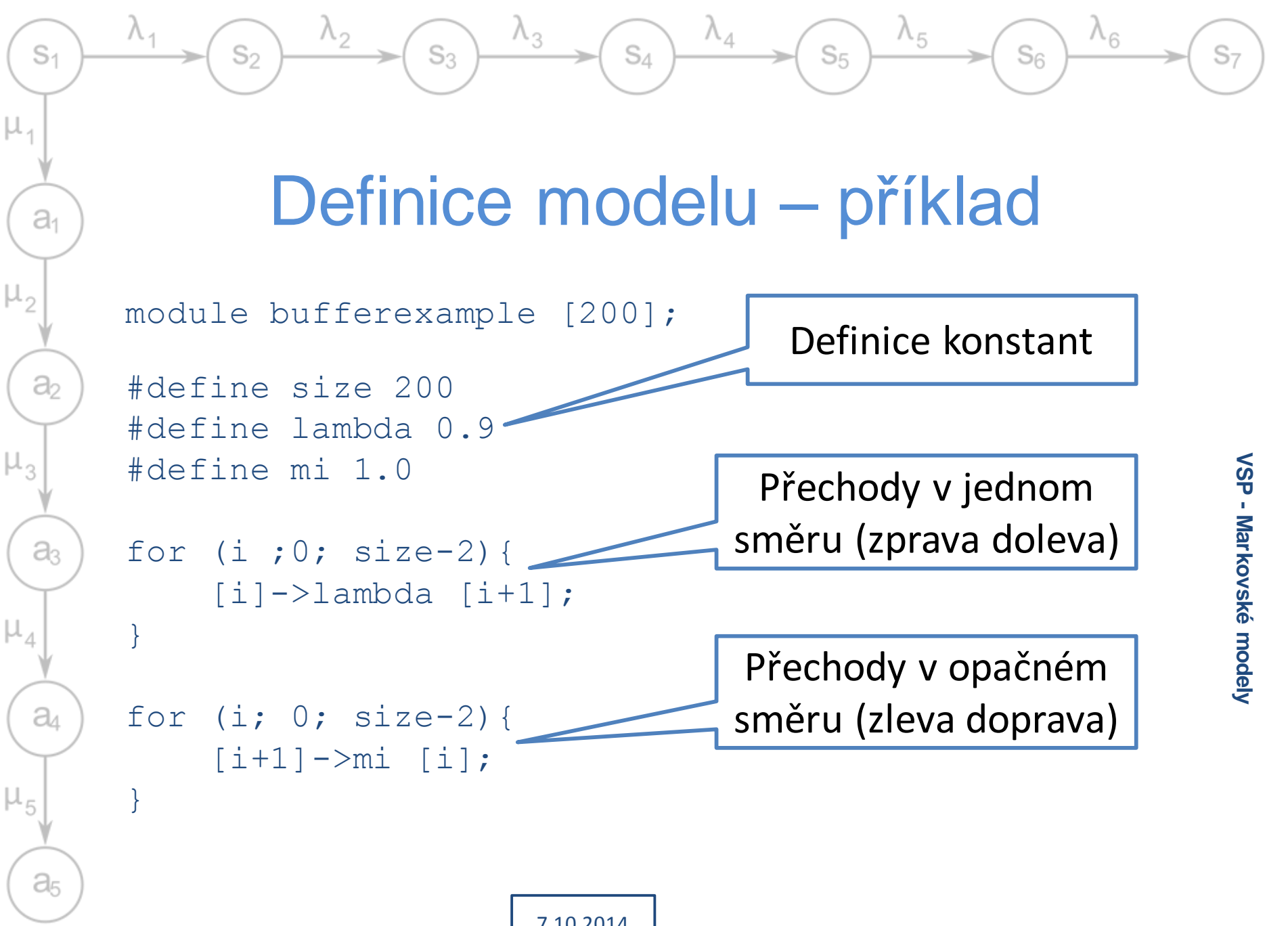

# Řešení modelu

 $S_4$ 

 $S<sub>1</sub>$ 

a,

a,

a

a

 $a<sub>5</sub>$ 

μ,

S,

 $S_3$ 

 $\lambda_{5}$ 

 $S<sub>5</sub>$ 

 $\Lambda_{6}$ 

 $S_{6}$ 

- model.map transformace z prostoru stavů (n-rozměrné mřížky) do matice přechodů
- $model.mtx popis$  matice přechodů mezi stavy modelu
- model.val uživatelská ohodnocení stavů
- model.pbt pravděpodobnosti stavů (výsledek výpočtu)
- model.err protokol o případných chybách

### Dotazování

 $S_{4}$ 

 $\Lambda_3$ 

 $S_3$ 

 $\lambda_4$ 

 $\lambda_5$ 

 $S<sub>5</sub>$ 

 $\lambda_6$ 

 $S<sub>6</sub>$ 

- Nutné načíst model load "C:\Models\model1" as buf
- Lze definovat konstanty define size := 200;

 $\lambda_2$ 

S2

 $S<sub>1</sub>$ 

 $a_1$ 

 $\partial$ 

 $a<sub>3</sub>$ 

a

 $a<sub>5</sub>$ 

μ,

• Lze se dotazovat na pravděpodobnosti select p[0] from buf

 $S<sub>7</sub>$ 

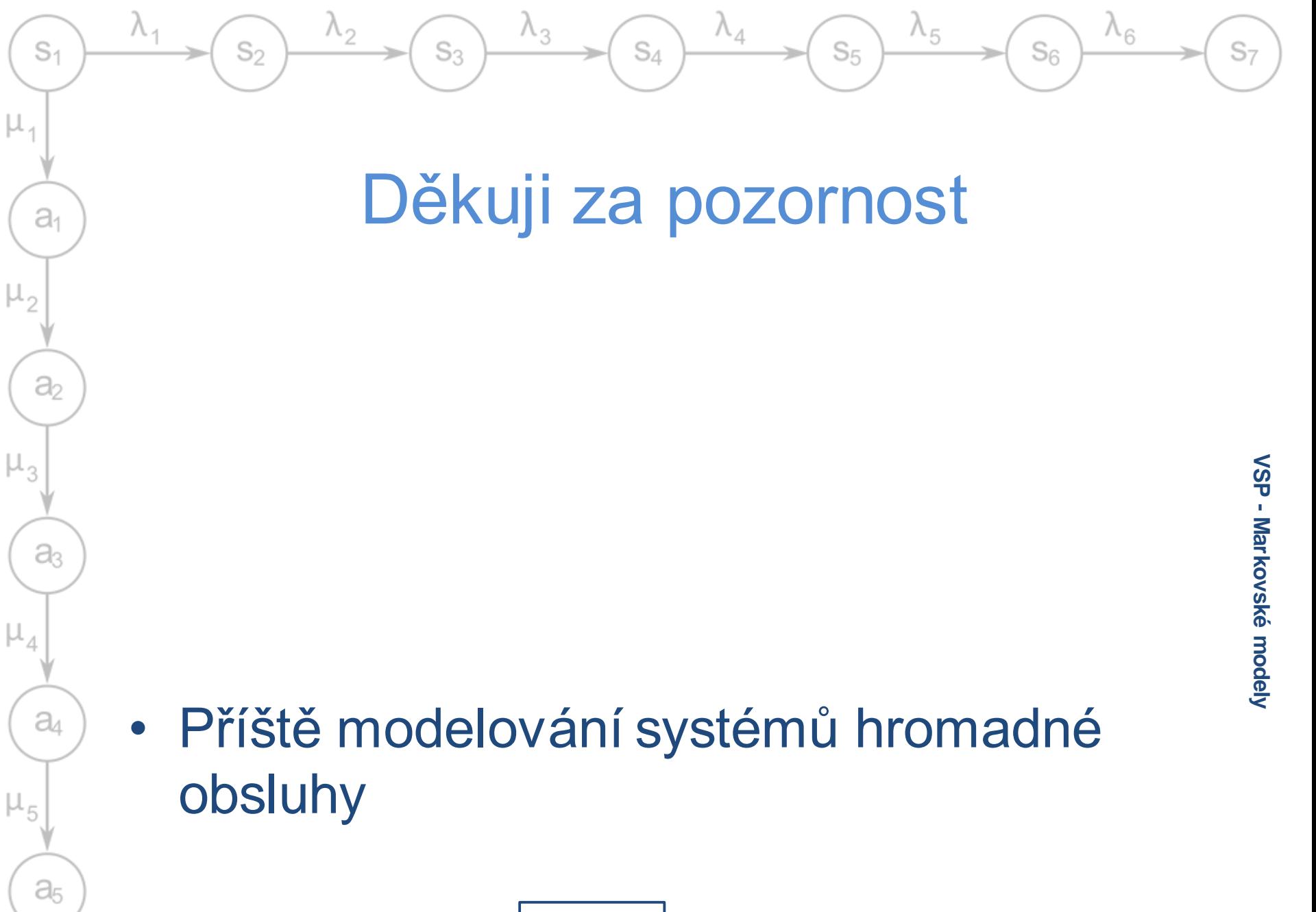